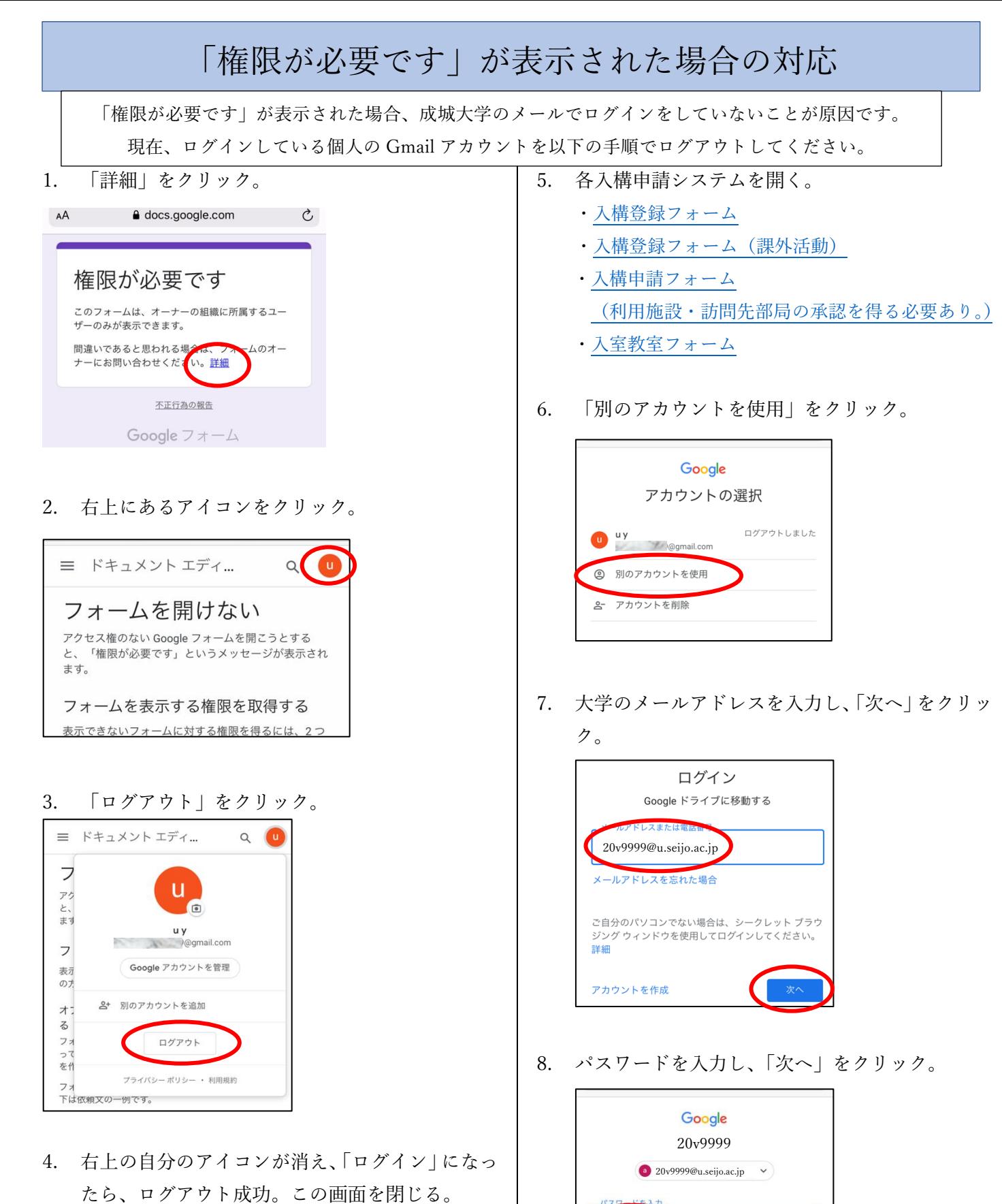

 $\mathcal{C}$ AA a support.google.com 三 ドキュメント エディ... Q ログイン フォームを開けない アクセス権のない Google フォームを開こうとする 「権限が必要です」というメッセージが表示され  $\downarrow$ ます。 フォームを表示する権限を取得する 表示できないフォームに対する権限を得るには、2つ の方法があります

引き続き、入構申請を行ってください。

 $^{\circ}$ 

パスワードをお忘れの場合